$\sigma_c$ 

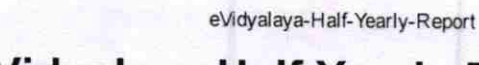

eVidyalaya Half Yearly Report

Department of School & Mass Education, Govt.<br>of Odisha

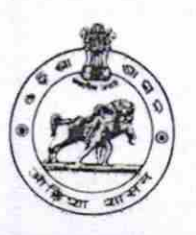

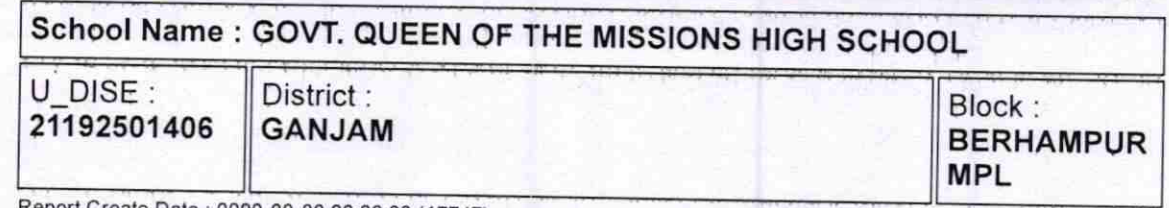

Report Create Date: 0000-00-00 00:00:00 (17747)

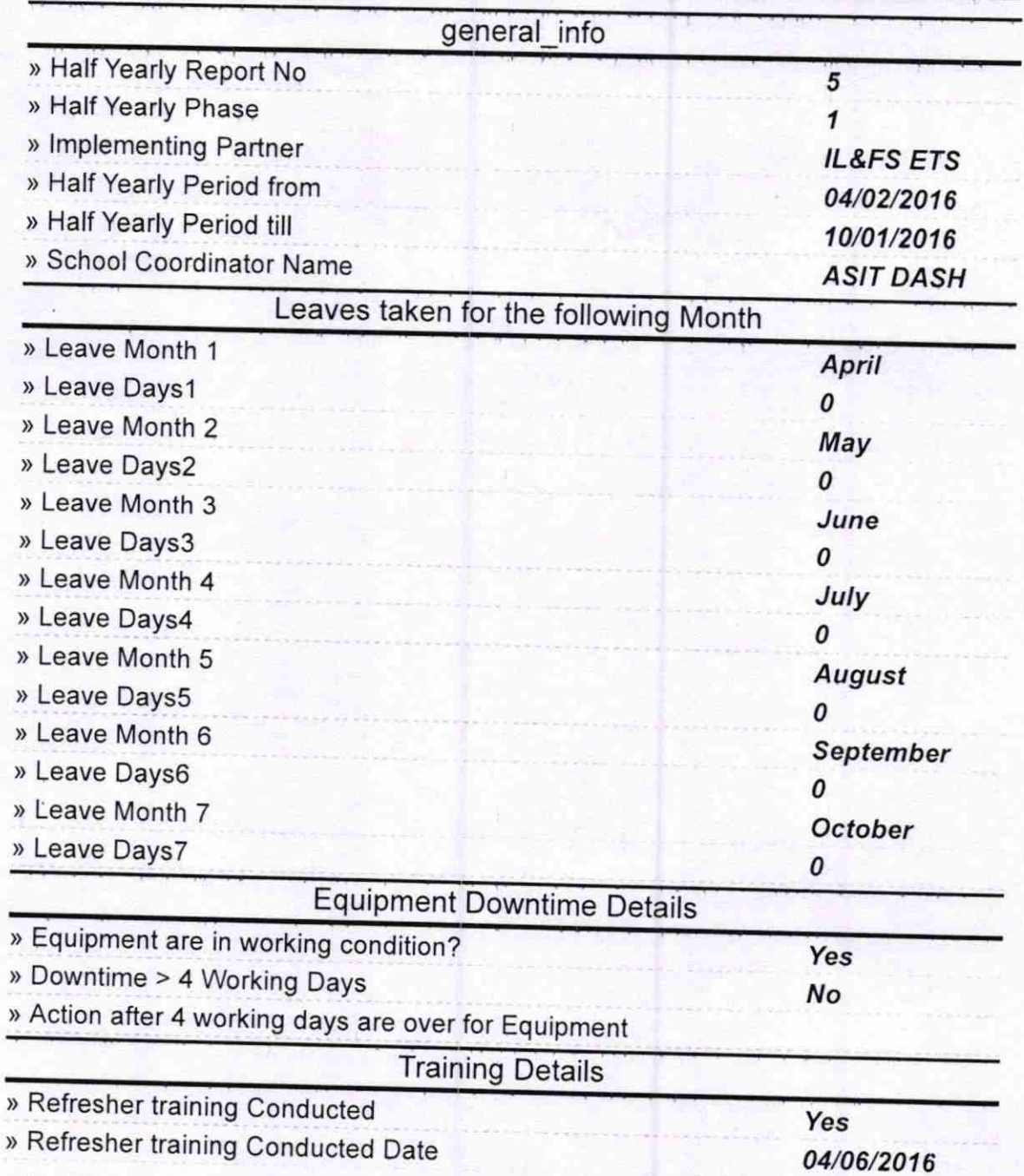

http://evidyalaya.org/reports/halfyearly/printreport.php?show=17747

» If No; Date for next month

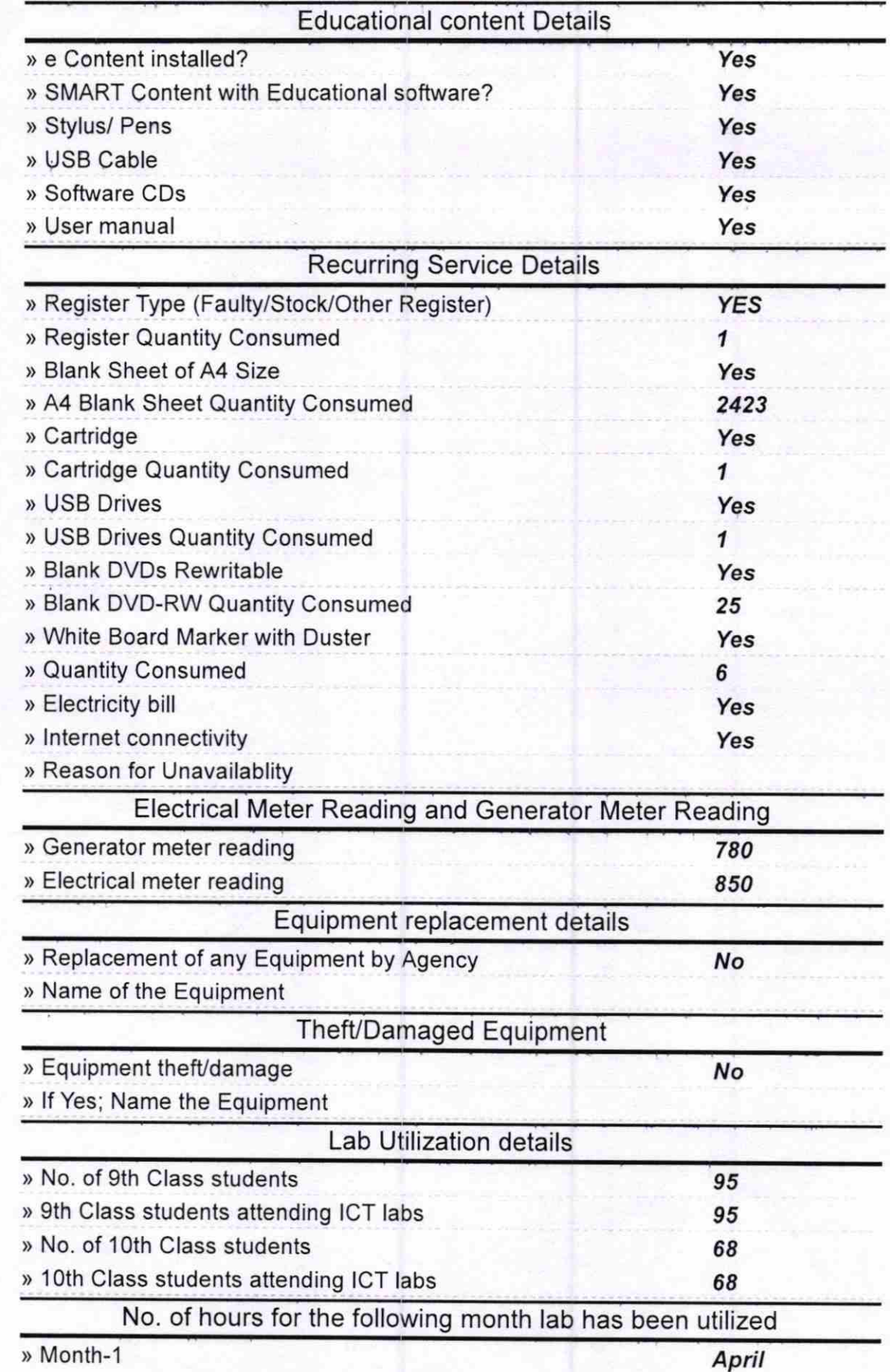

http://evidyalaya.org/reports/halfyearly/printreport.php?show=17747

 $2/5$ 

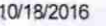

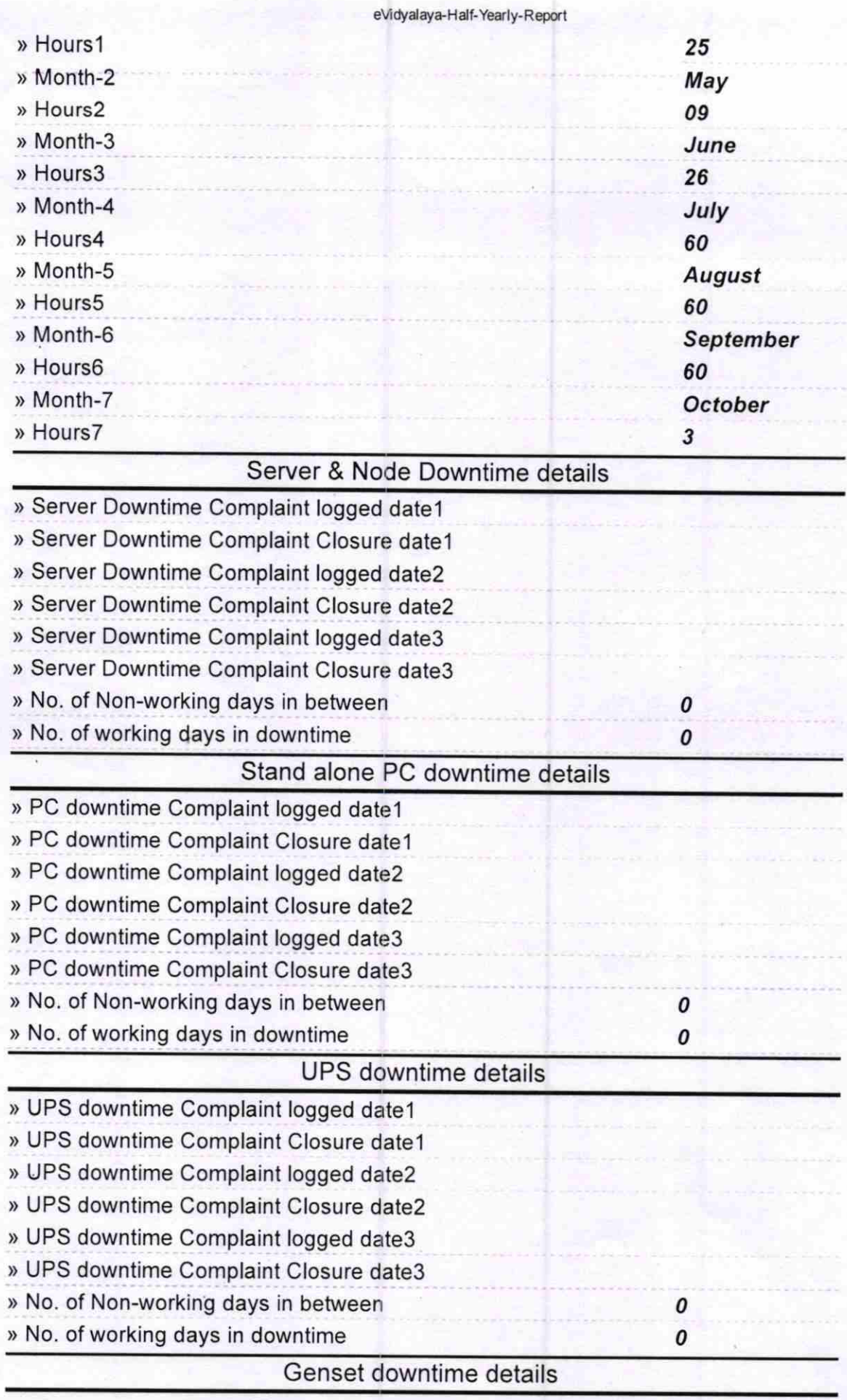

http://evidyalaya.org/reports/halfyearly/printreport.php?show= 17747

 $\bar{\mathbf{z}}$ 

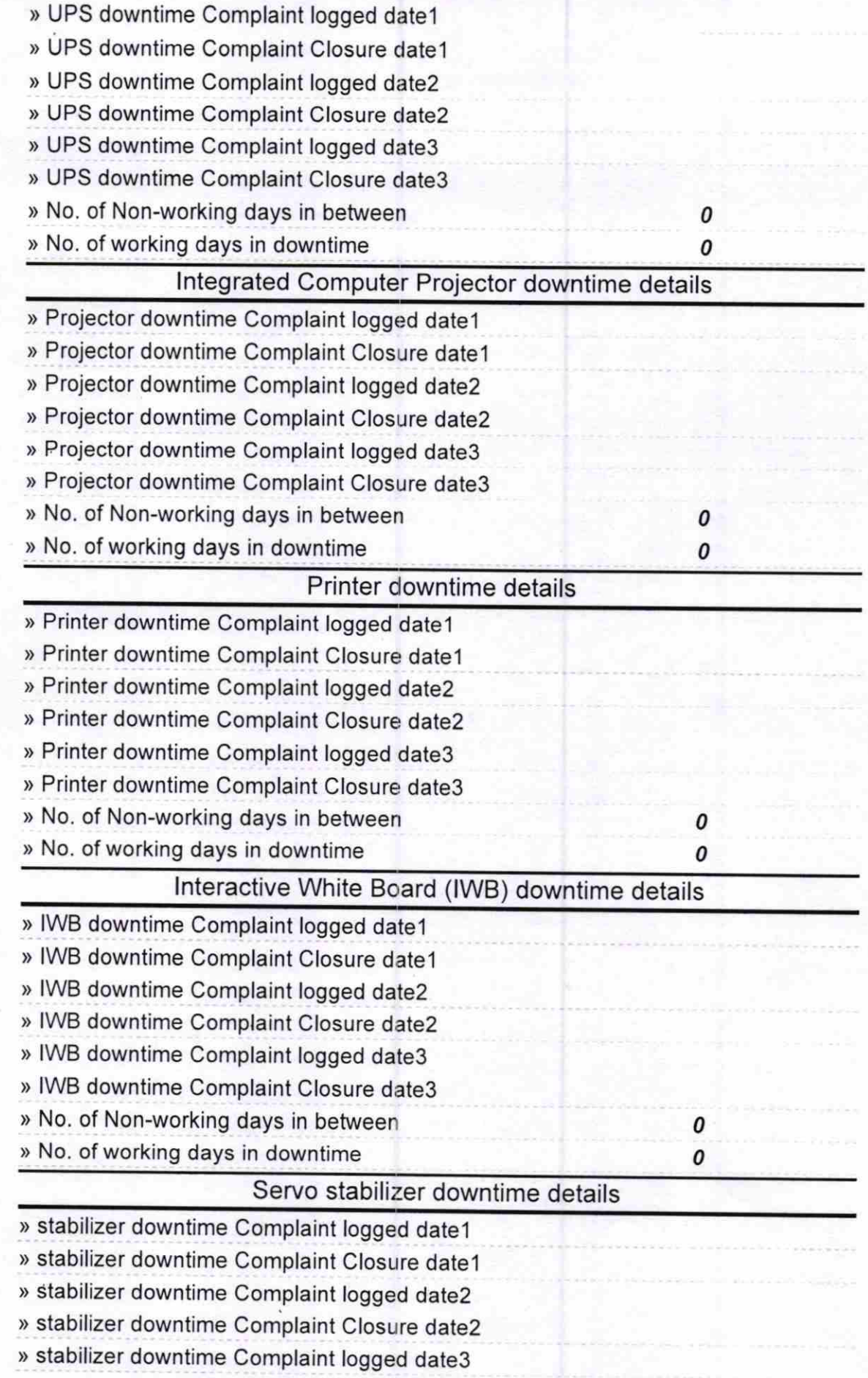

http://evidyalaya.org/reports/halfyearly/printreport.php?show= 17747 4/5

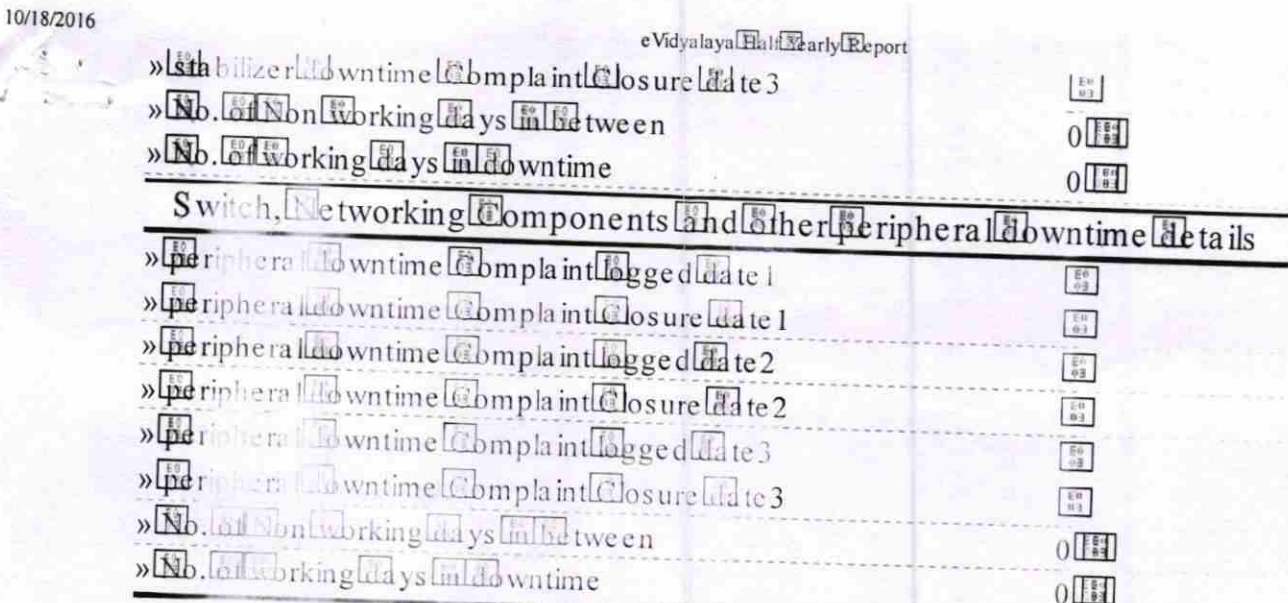

Signature Lillead Mastery Coven of the Missions.

http://evidyalaya.org/reports.25.1fyear/printreport.php?show=17747